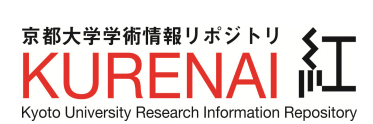

۰

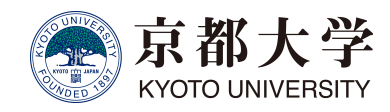

 $\overline{\phantom{a}}$ 

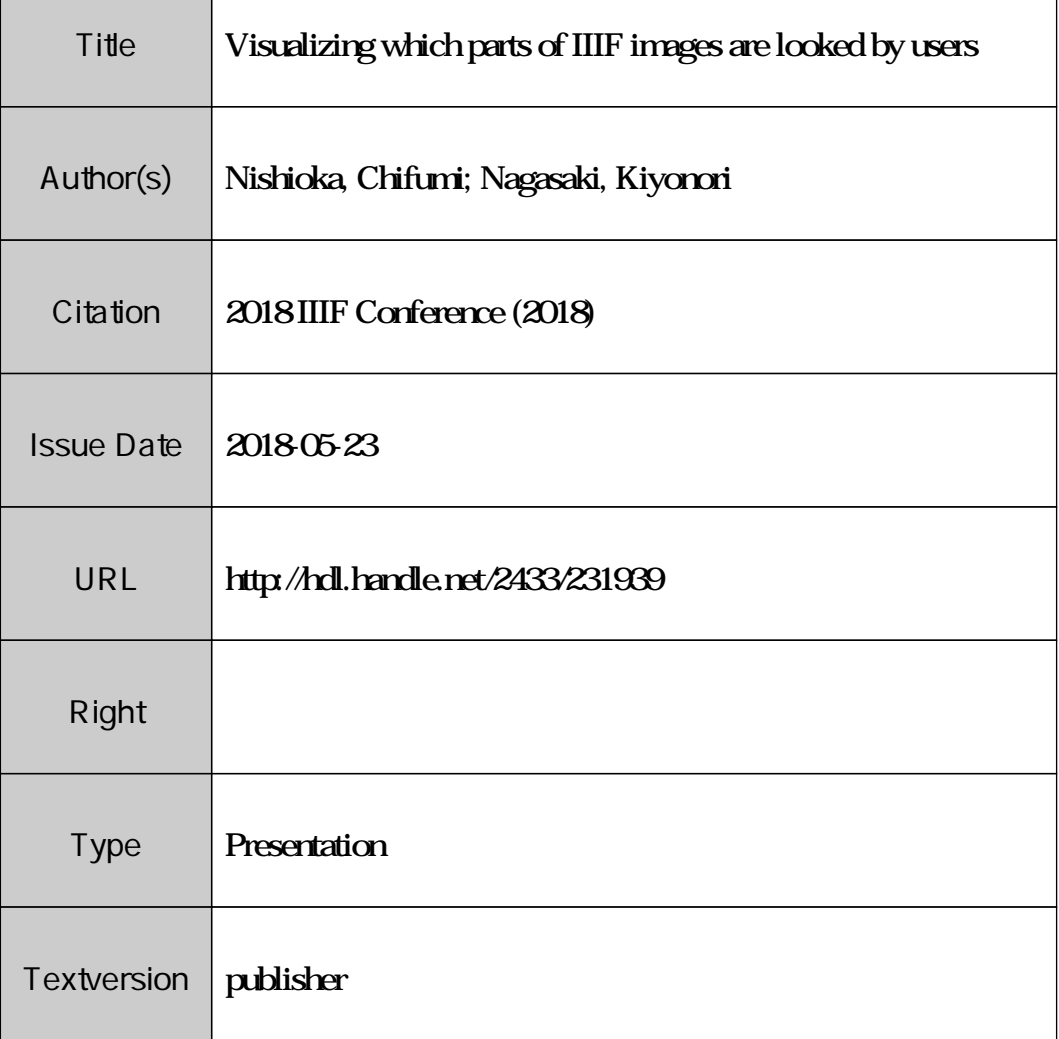

## **Visualizing which Parts of IIIF Images are Looked by Users**

**Chifumi Nishioka,** Kyoto University Library **Kiyonori Nagasaki**, The University of Tokyo

2018 IIIF Conference, Washington DC, US

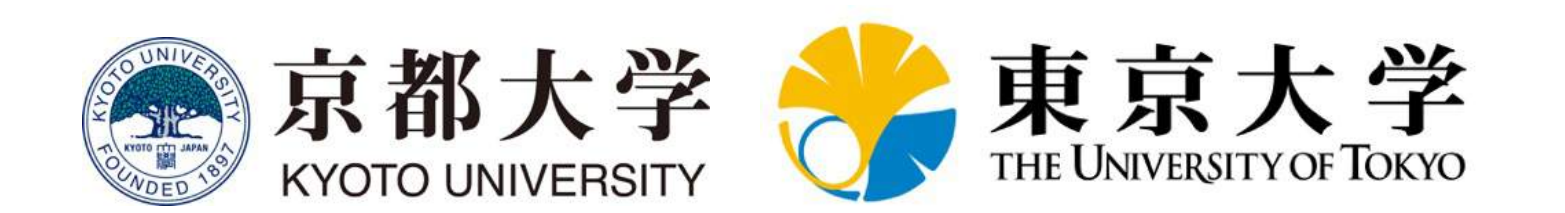

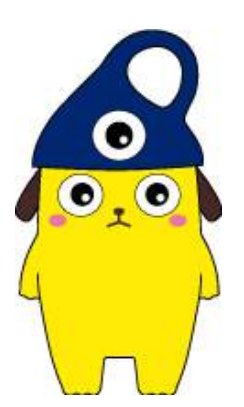

### Evaluating the Usage of DAs

Evaluating the usage of the digital archives is important

- Evaluation measures for the usage of digital archives
	- Number of hits, pageviews, and visitors
	- Number of accesses to each bibliography
	- Number of accesses to each image

#### In IIIF, an image is called via IIIF Image API **with specifying a region of an image**

**IIIF Image API:** {scheme}://{server}{/prefix}/{identifier}/**{region}**/{size}/{rotation}/ {quality}.{format}

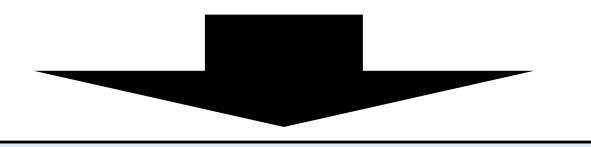

#### IIIF enables more fine-grained analysis of usage of images

### Generating Heatmaps

**Analyzing IIIF Image API logs, we generate heatmaps that visualize which parts of IIIF images are looked by users**

#### **Python Script**

- Prepare  $H \times W$  matrices for each image
	- H: height of an image, W: width of an image
	- Each element in matrices corresponds to each pixel
	- The size of images is retrieved from info.json
- Count the number of accesses to each pixel and record it to H \* W matrix
- Generate heatmaps
	- Calculate RGB values for values in matrices
	- Output matrices as images

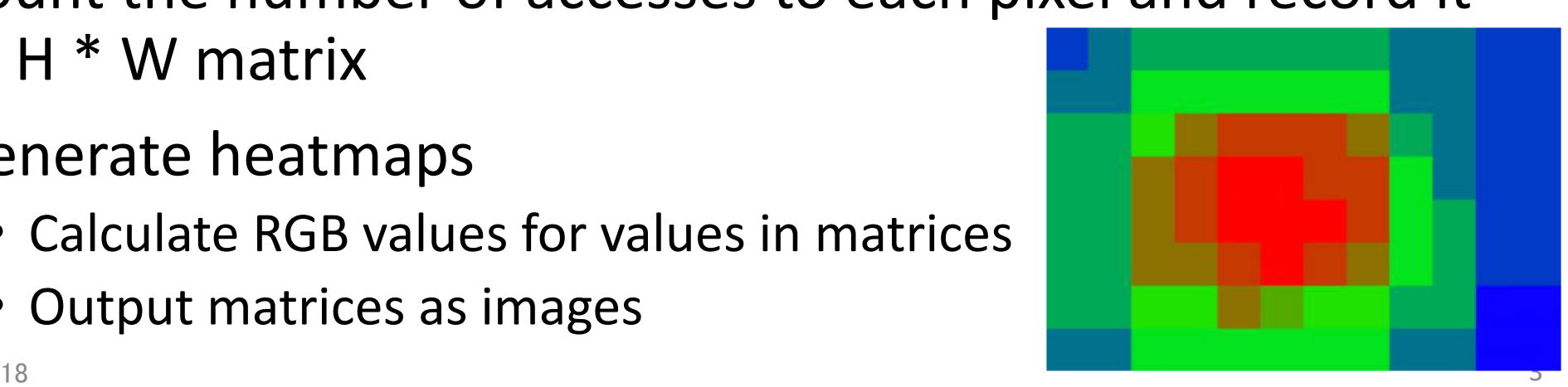

# Speed Up Count the number of accesses to each pixel Count the number of accesses in Npixel unit

Computation time for counting # of accesses (100k access logs, in which 27,736 logs are calls of IIIF image API) **10-pixel unit: 84.23 (s) 100 pixel unit: 1.09 (s)**

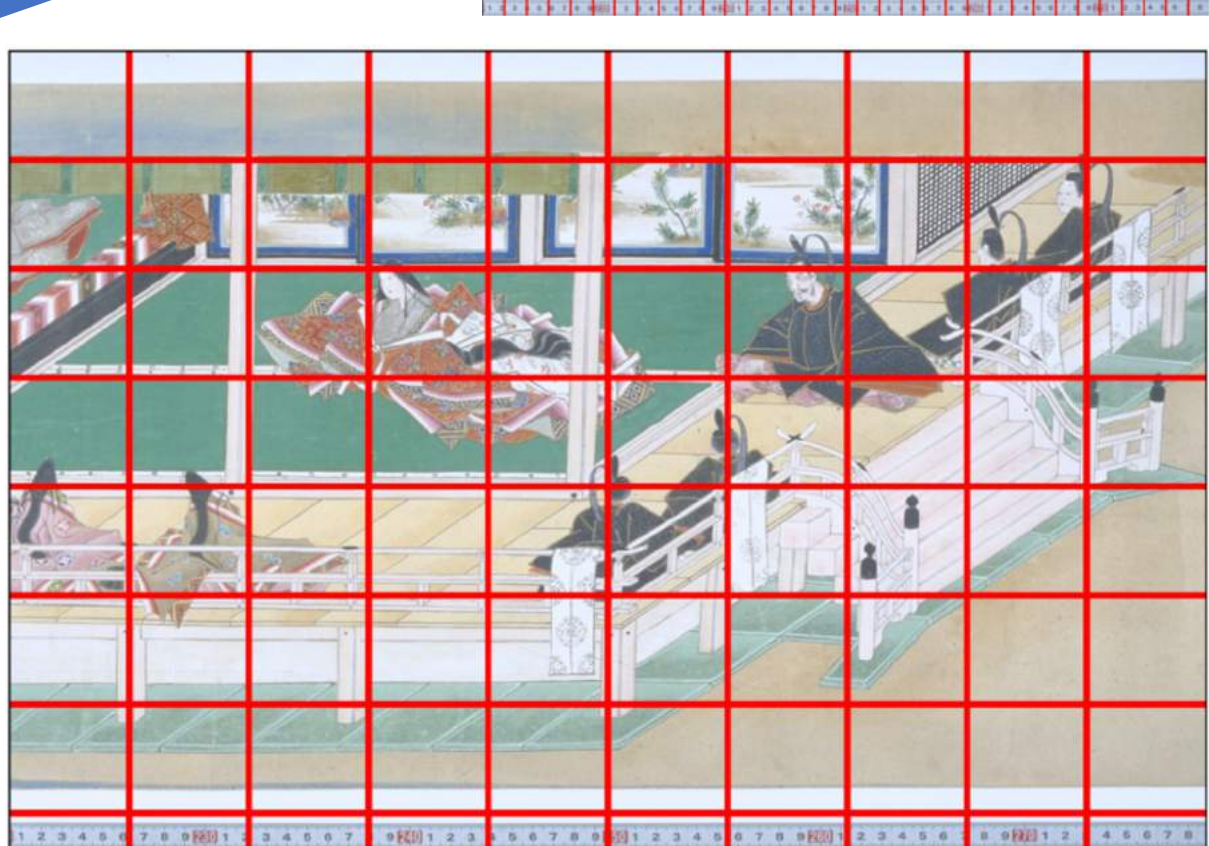

 $5/23/2018$  4 Processor 4GHz Intel Core i7, Memory 16GB, 1867 MHz DDR3 Computer used for the experiment: iMac (macOS High Sierra version 10.13.4),

## Speed Up Further

Output a heatmap with the size of an original IIIF image

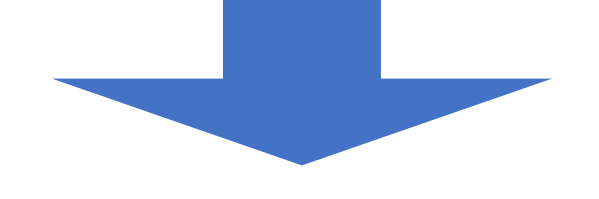

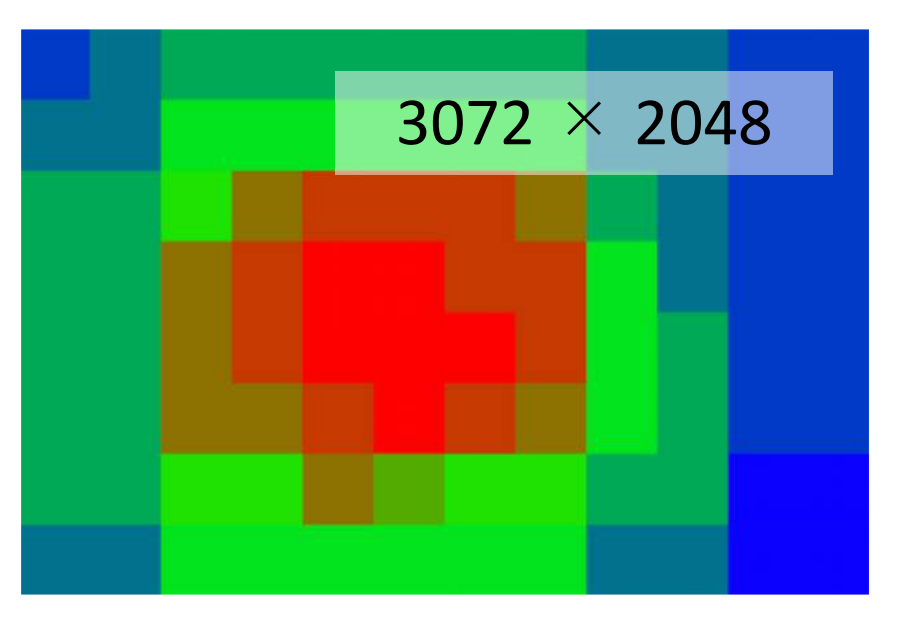

#### Output in a small size

Average computation time for generating one heatmaps (calculating RGB value for each pixel and output as an image)

#### **10-pixel unit: 2.05 (s) (SD: 7.01) 100 pixel unit: 0.02 (s) (SD: 0.07)**

Computer used for the experiment: iMac (macOS High Sierra version 10.13.4),

 $5/23/2018$ 5 Processor 4GHz Intel Core i7, Memory 16GB, 1867 MHz DDR3

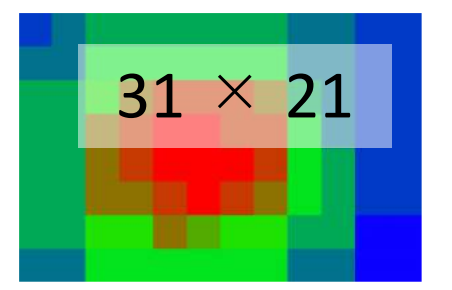

### Displaying Heatmaps over Images

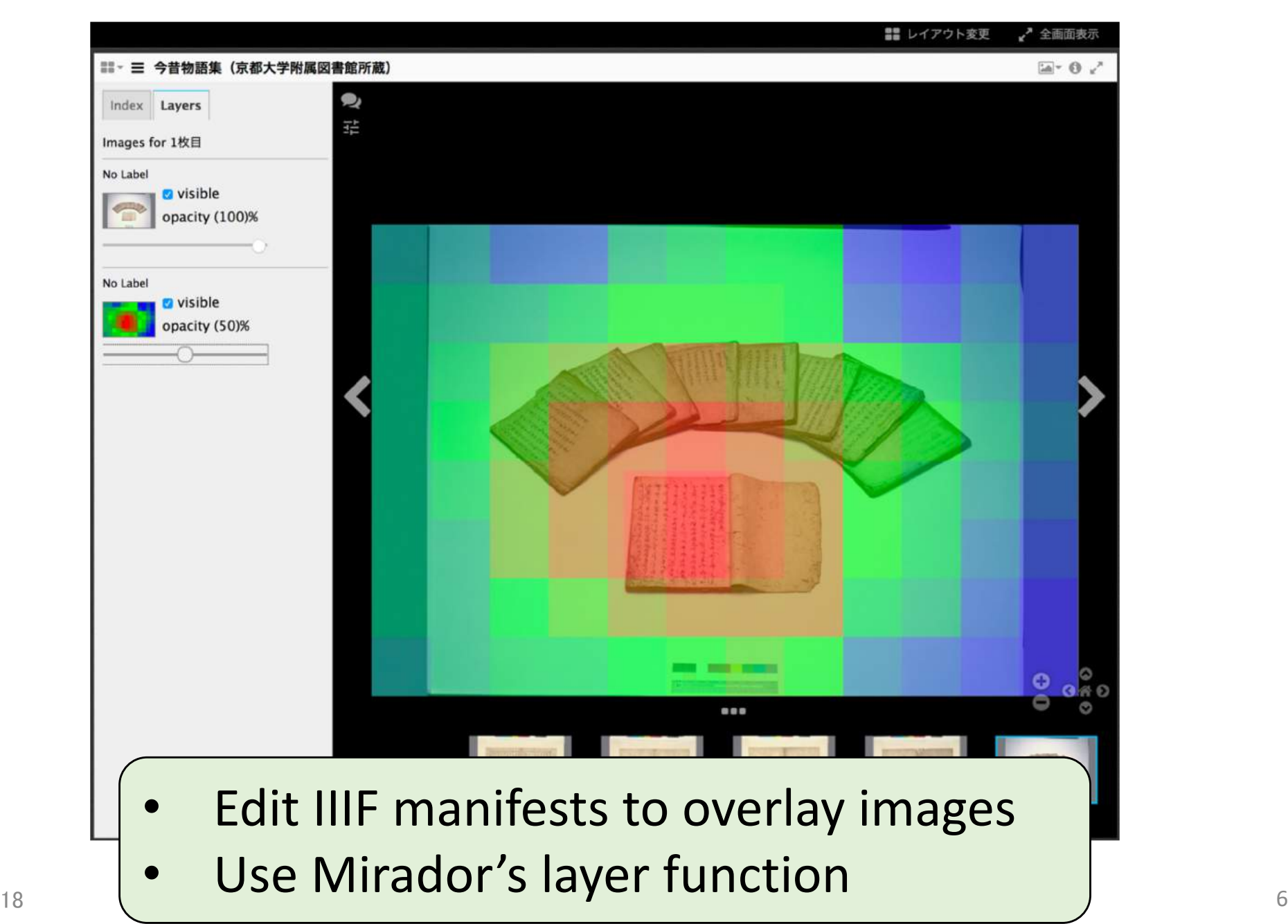

#### Example

1 2 3 4 5 6 7 8 9 20 1 2 3 4 5 6

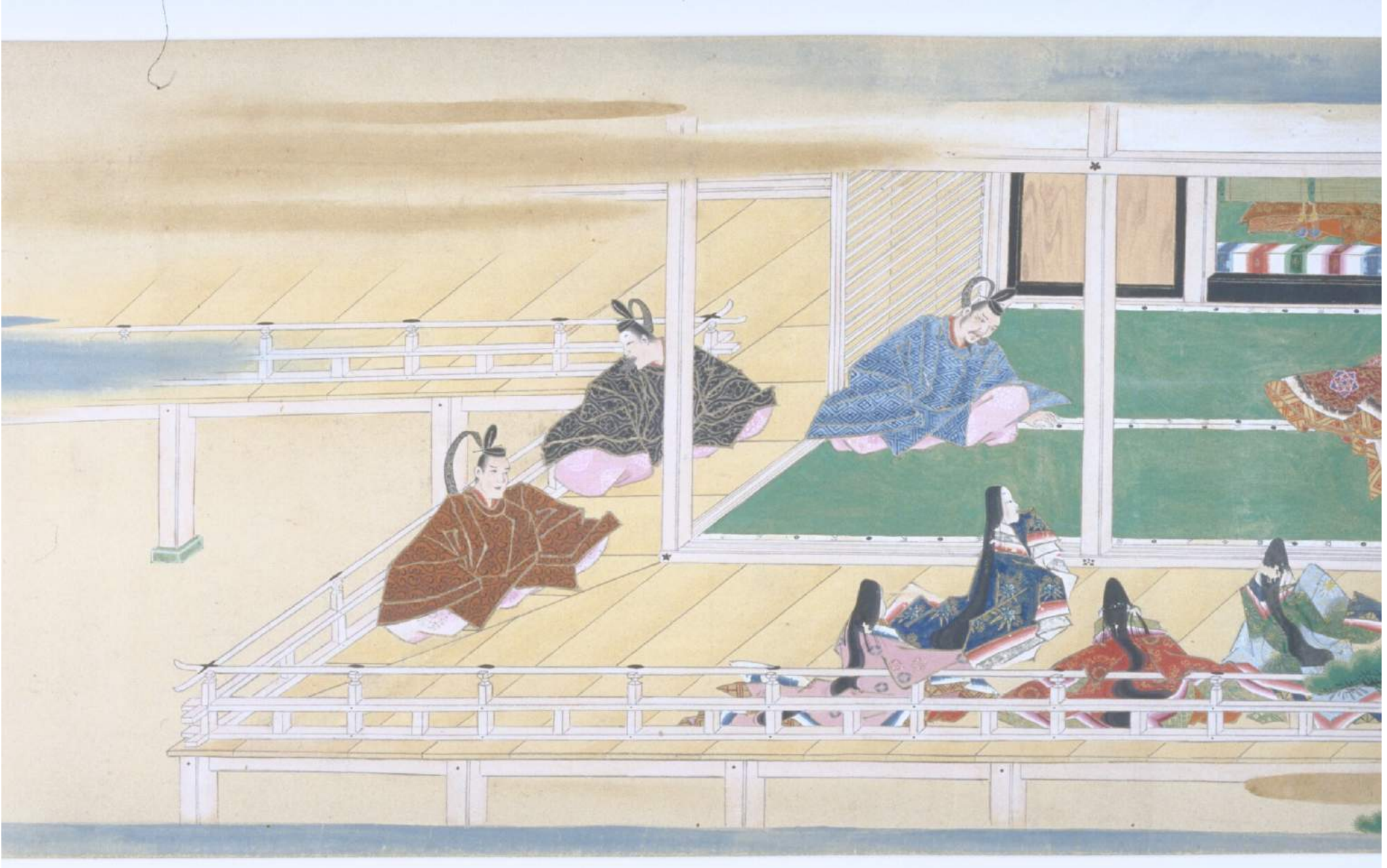

Photograph courtesy of the Main Library, Kyoto University - Tamamo-no-mae

7 8 9 20 1 2 3 4 5 6 7 8 9 20 1 2 3 4 5 6 7 8 9 20 1 2 3 4 5 6 7 8 9 20 1 2 3 4 5 6 7 8 9

### Example

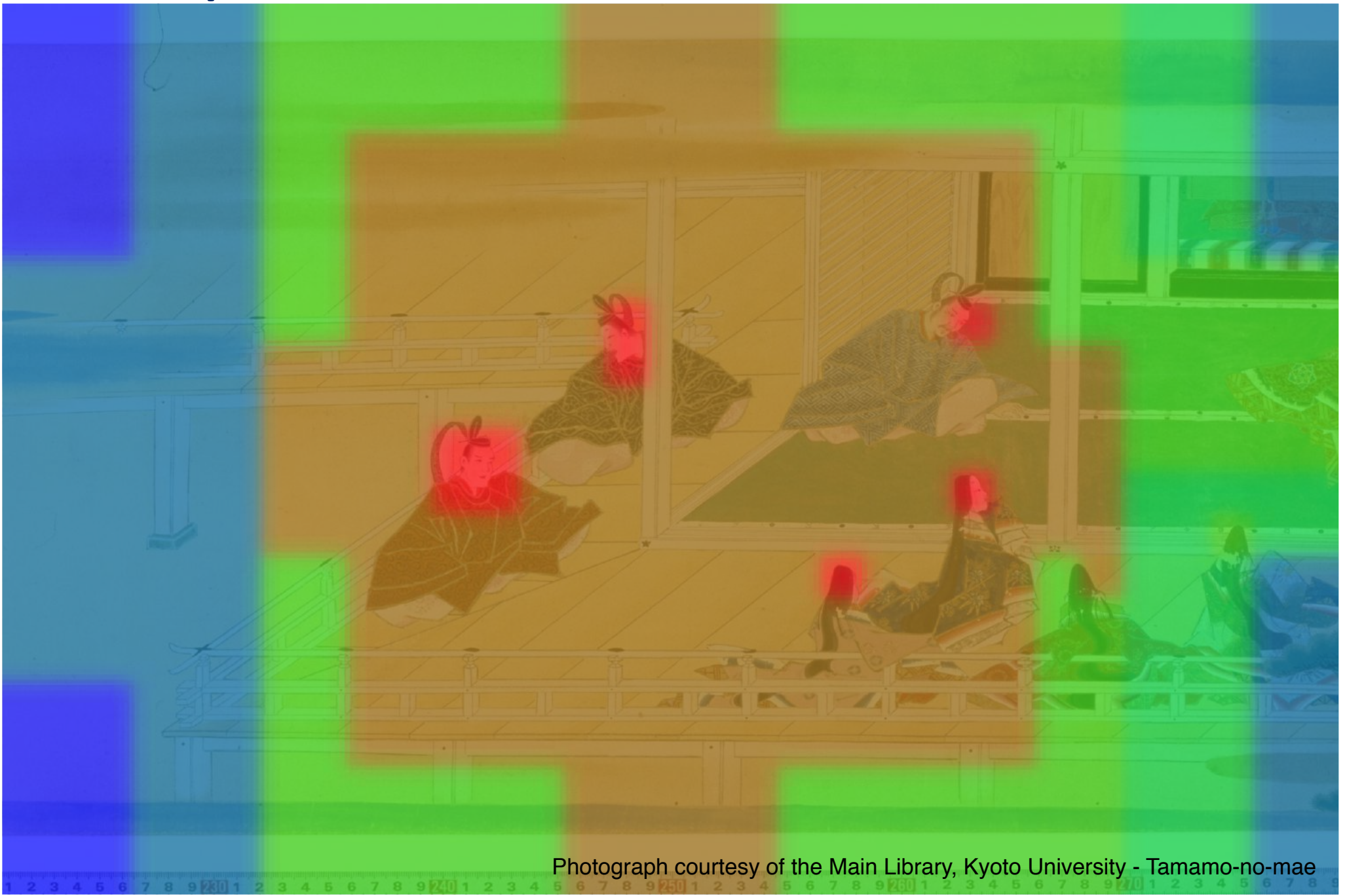

### Possible Applications

#### **Thumbnails**

• Most-viewed regions of images are used as thumbnails.

#### **Research Collaborations**

- Collaborators can see which parts of images have been already investigated.
- A tool to stimulate motivation for crowd-sourcing

#### **Understanding research process**

- Researchers can reflect their own research process.
- Young researchers can learn research methodology by looking how experienced researchers do their research.

 $\overline{9}$ 

## Risks and Concerns

- Visualization of access logs is not a problem, if anonymization is conducted appropriately
- However, anonymization can be invalidated for IIIF images with few accesses
	- In the field where a small number of researchers work, peers can easily guess who accessed and investigated images
- In addition, a series of activities on IIIF images might reveal his/her viewpoint that would be a key issue of his/her academic outcome
	- Key issues can be revealed even before publication of outcome
	- Priority rights of research can be spoiled
- Therefore, we need a careful management of access logs to make services for researchers trustworthy

### Future Works

- Investigate risks and concerns carefully
	- How many accesses do we need to ensure that anonymization cannot be invalidated?
	- Formulate a guideline of management and usage of access logs
- Real-time processing (i.e., stream processing)
	- How to update heatmaps as they get new accesses
- Take probabilities of being accessed of different regions into consideration
	- Regions close to the center of images have higher probability to be accessed
	- Should we reduce counts of regions close to the center when generating heatmaps?
	- It might reveal interesting insights…

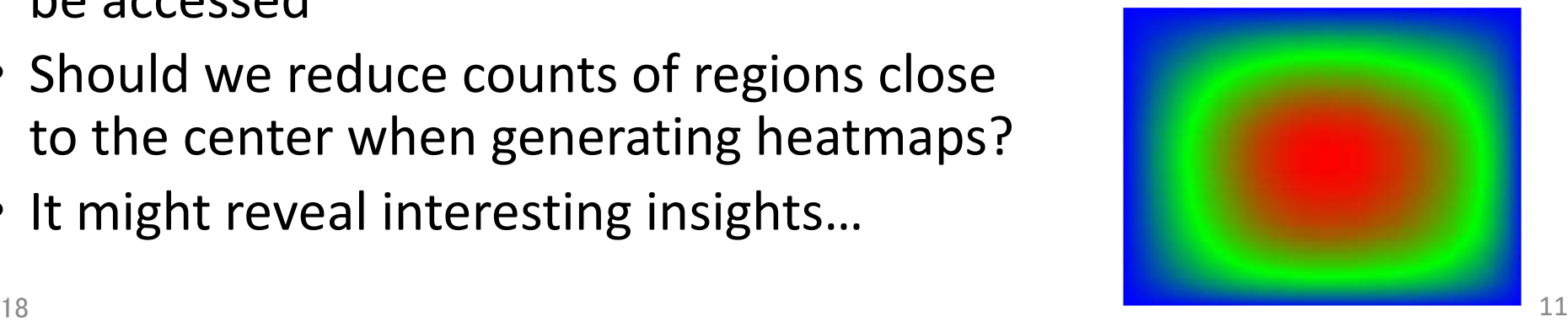

Thank you!